Communic contine écrire um

Homan

en paracivo

fill enation

 $\vec{a}$ 

 $\phi$ 

arterner

CULUR

 $\sqrt{\mu}$ 

The du cho

Dromier paragraph

ilme

ware sur

Ariona de prince du rios

Don onele pendant que son rene

un résumé

pin

et appoune

Obein be re

 $\infty$ . Oristerse

b Chame ement

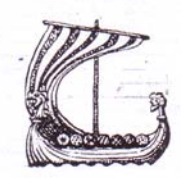

## Un meurtre en Islande

Eschai

... où Leiv, le facétieux, le farceur, la vraie petite peste de la ferme, cesse de rire et mûrit tout à coup... in alimed.

Leiv Steinursson était en train de rire aux éclats au moment où son père fut assassiné. Et cela n'avait rien d'étrange. Parce qu'à l'instant même de l'assassinat, l'oncle de Leiv, Helge, trébuchait sur une corde que Leiv avait tendue entre le puits et la porte de l'étable et s'étalait la tête la première, en plein dans une bouse de vache encore fumante. Le rire de Leiv résonnait entre les bâtiments de la ferme, et il fonça sur le toit herbeux de la bergerie où il savait que son oncle ne pourrait pas l'attraper.

Mais le soir venu, quand les valets de Steinur, le père de Leiv, apportèrent la nouvelle de son assassinat, Leiv cessa de rire. Il se mordit les lèvres jusqu'au sang pour ne pas pleurer, contrairement à ses petits frères et sœurs qui eux pleuraient à chaudes larmes. Il alla se réfugier contre son cheval, Gule, d'abord pour se faire le serment de tuer Thorstein, l'assassin, afin de venger son père, ensuite pour pleurer toutes les larmes de son corps, à en détremper la crinière de Gule.

Quand on change de paragnaphe a éd

## Recopier « en paragraphes » la suite du texte :

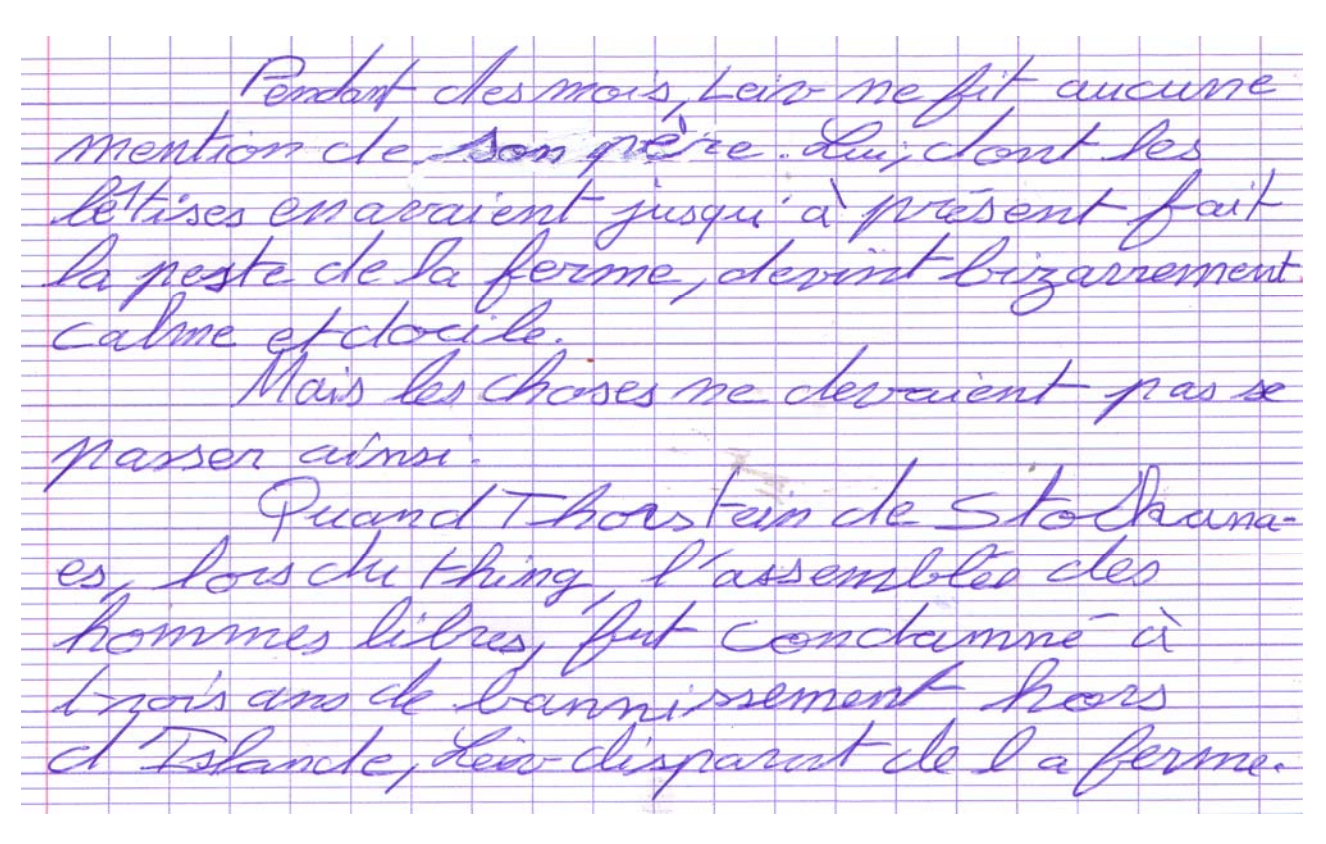

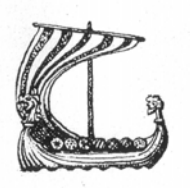

## Un meurtre en Islande

... où Leiv, le facétieux, le farceur, la vraie petite peste de la ferme, cesse de rire et mûrit tout à coup...

Leiv Steinursson était en train de rire aux éclats au moment où son père fut assassiné. Et cela n'avait rien d'étrange. Parce qu'à l'instant même de l'assassinat, l'oncle de Leiv, Helge, trébuchait sur une corde que Leiv avait tendue entre le puits et la porte de l'étable et s'étalait la tête la première, en plein dans une bouse de vache encore fumante.

Le rire de Leiv résonnait entre les bâtiments de la ferme, et il fonça sur le toit herbeux de la bergerie où il savait que son oncle ne pourrait pas l'attraper.

Mais le soir venu, quand les valets de Steinur, le père de Leiv, apportèrent la nouvelle de son assassinat, Leiv cessa de rire. Il se mordit les lèvres jusqu'au sang pour ne pas pleurer, contrairement à ses petits frères et sœurs qui eux pleuraient à chaudes larmes. Il alla se réfugier contre son cheval, Gule, d'abord pour se faire le serment de tuer Thorstein, l'assassin, afin de venger son père, ensuite pour pleurer toutes les larmes de son corps, à en détremper la crinière de Gule.

Le garcon qui voulait devenir un Être Humain

chaudes larmes. Il alla se réfugier contre son cheval, Gule, d'abord pour se faire le serment de tuer Thorstein, l'assassin, afin de venger son père, ensuite pour pleurer toutes les larmes de son corps, à en détremper la crinière de Gule.

Pendant des mois, Leiv ne fit aucune mention de son père. Lui, dont les bêtises en avaient jusqu'à présent fait la peste de la ferme, devint bizarrement calme et docile. Sa mère s'en inquiéta, et parla souvent avec l'oncle Helge du changement de comportement de Leiv. Et Helge promit d'emmener le garcon faire un voyage en Norvège l'été suivant.

Mais les choses ne devaient pas se passer ainsi.

Quand Thorstein de Stockanæs, lors du thing, l'assemblée des hommes libres, fut condamné à trois ans de bannissement hors d'Islande, Leiv disparut de la ferme.